**Universidade do Estado da Bahia Monitoria de Física Geral e Experimental I**

# **PRINCÍPIOS DE APRESENTAÇÃO DE TRABALHOS ACADÊMICOS COM AUXÍLIO DO POWERPOINT**

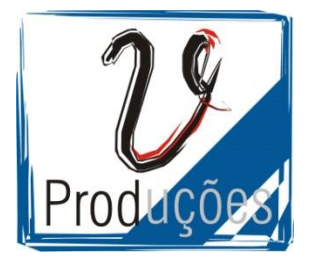

**Victor Mendes Lopes**

## **1.0 Design**

**Simples**, moderno ou robusto, desde que haja diferença visível na localização dos títulos, subtítulos e o texto.

## **Cor:**

Cor de plano de fundo: preto, branco, azul escuro, cinza.

Cor do texto: preto ou branco, desde que haja contraste entre ele o a cor do plano de fundo.

**Evitar cores fortes e claras**, como vermelho, laranja, ciano e verde claro.

#### **Animações:**

Evitar ao máximo sons e animações intra-slides. Podem-se inserir animações leves inter-slides (animações de mudança de slide).

## **Tamanho das letras:**

Mínimo de 20 e máximo de 40 para textos. Mínimo de 40 e máximo de 60 para títulos.

#### **Fontes das letras:**

Use fontes formais e simples, como Arial, Verdana e Times New Roman. Utilize o negrito para títulos.

## **2.0 Estrutura dos Slides**

**Primeiro slide:** Deve ser a **capa da apresentação**, contendo a nome da universidade, do trabalho, do curso, da matéria, do professor, dos componentes e da cidade e data de apresentação.

**Corpo:** Slides que contém **o trabalho propriamente dito**. Devem conter sempre título atual do assunto.

**Penúltimo slide**: Deve conter **agradecimentos** (opcional).

**Último slide: Deve ser igual ao primeiro.**

## **3.0 Apresentação**

**Apresente-se** na abertura de forma simpática e cuidando especialmente da sua pronúncia ao dizer seu nome. Pratique antes, se para você não for natural dizer algo como "Boa tarde, meu nome é Augusto e vamos passar 30 minutos interessantes examinando as razões pelas quais os projetos têm sucesso – sintam-se à vontade para interromper sempre que quiserem perguntar algo".

**Atenção aos slides iniciais** – É nos slides iniciais que você conquista ou [joga fora](http://www.efetividade.net/2006/09/08/5-dicas-para-se-ocupar-discretamente-durante-apresentacoes-irrelevantes/) a atenção da platéia – começar um texto ou apresentação é uma arte em si. Capriche especialmente no visual deles, e se esforce para memorizá-los (bem como os demais fatos relacionados ao tema deles) de forma destacada.

**Não leia slides**; causa tédio e não é eficiente. O PowerPoint não deve ser o foco da apresentação. O foco deveria ser a pessoa que está fazendo a apresentação e os argumentos que ela tem a expor. O PowerPoint deve oferecer informações adicionais, por exemplo, gráficos simples e coloridos, mas jamais deve ser a principal fonte de informação. Se toda a informação é o que está na tela, não é preciso que alguém faça a apresentação.

**O processo de aprendizado do ser humano é altamente visual**. É muito mais fácil para o cérebro lembrar-se de uma imagem forte e única do que de uma série de fatos e números. O PowerPoint é um programa ótimo para criar dezenas de tipos diferentes de tabelas e gráficos. Lembre-se de que quanto mais simples e maior o gráfico, melhor.

**A regra dos 10/20/30**: esta regra foi proposta inicialmente pelo investidor **Guy Kawazaki**, e é uma jóia em sua simplicidade. Segundo ele, nenhuma apresentação efetiva deve ter mais de 10 slides, durar mais de 20 minutos ou ter alguma fonte de tamanho menor que 30. Se você não tiver tempo de ler nenhuma das outras dicas, procure seguir esta regra, e já estará com meio caminho andado. Particularmente não aconselho seguir a regra de 10 slides, pois essa é uma geral, e nossos trabalhos são acadêmicos, possuem uma carga maior a ser apresentada e, consequentemente, necessita-se de mais slides; entretanto, deve-se procurar o menor número possível.

**Siga uma seqüência lógica**. Evite avançar e voltar slides. Se, numa apresentação, é necessário que aquele conteúdo seja visto várias vezes ao longo da apresentação, crie vários slides com este conteúdo ou insira um botão que volta àquele slide.

## **4.0 Cuidados antes e durante a apresentação**

Logo após a escolha dos grupos e o anúncio do tema do trabalho, **faça-o o mais rápido possível**. É comum que a data de apresentação do trabalho seja no final do semestre, juntamente com várias provas. Fazendo o trabalho antes, evita-se o esquecimento de falas e trabalho feito às pressas e mal-feito porque foi preferível estudar para alguma prova.

**Releia os slides** – Passe, repasse e repita. Examine os títulos, os alinhamentos, as ilustrações. Não há nada torto ou deslocado? Algum texto ilegível? Talvez sobreposto? A ordem está correta? Todo slide tem um título enfatizando a sua idéia central?

**Cuidado com o notebook** – Teste tudo antes, inclusive a conexão com o projetor e com o sistema de som. Desative o screensaver e qualquer programa que possa interromper sua apresentação ou sobrepor alguma informação a ela. E não fale olhando para a tela do notebook – se você precisa olhar para sua apresentação, olhe para ela na tela onde está sendo projetada. Lembre-se que o público tende a tentar olhar para onde você estiver olhando.

#### **Salve mais de cópia do trabalho.**

**Evite ao máximo colas**. O PowerPoint está ai para te ajudar. Coloque no slide tópicos e trecho de textos que o faça lembrar seu discurso.

**Cuidado com o português**, tanto na escrita quanto na fala. Evite gírias e vícios de linguagem.

**Cuidado com seus braços**. Muita gente não sabe o que fazer com eles durante uma apresentação. **Evite gesticulação em excesso**.

## **Atenção às roupas**. **Dê preferência a camisa/blusa, calça e tênis.**

**Avalie seu modo de falar**. Preste atenção ao modo como os professores de aulas dinâmicas agem. Um bom embasamento teórico sobre o assunto traz confiança sobre seu discurso.

Os componentes do grupo que não estão participando da apresentação naquele momento devem estar todos de um lado, sendo uma pessoa responsável pelo passar dos slides. Esta pessoa deve conhecer a apresentação em geral e avançar os slides de forma que o discursador não precise dar sinais para isso.

**Não olhe apenas para o professor**. Você está apresentando um trabalho **para a sala**.

**Enquanto não é sua vez de apresentar, evite conversas paralelas. É sério**. Você está prejudicando a apresentação de terceiros, você (pois o mesmo não está prestando atenção) e o seu grupo (o professor pode penalizar o grupo inteiro por causa de um dos integrantes).

Apresentações de PowerPoint geralmente são feitas com as luzes apagadas, então, se você for escrever algo no quadro, crie um slide em branco e escreva nele com piloto preto ou azul, evitando o acender e apagar de luzes.

**Se a imagem está pequena ou distorcida, não insira**. Evite frases como "bom, não dá pra ver aqui, mas...".

# **5.0 Referências**

Dicas para apresentações em PowerPoint. Disponível em: <http://informatica.hsw.uol.com.br/apresentacao-power-point.htm>.

Apresentação em Powerpoint – [6 dicas para passar sua mensagem com efetividade.](http://www.efetividade.net/2007/04/19/apresentacao-em-powerpoint-6-dicas-para-passar-sua-mensagem-com-efetividade/) Disponível em: <http://www.efetividade.net/2007/04/19/apresentacao-em-powerpoint-6-dicas-parapassar-sua-mensagem-com-efetividade/>.

[Criando apresentações efetivas](http://www.efetividade.net/2006/07/13/criando-apresentacoes-efetivas-%e2%80%93-e-mantendo-a-plateia-acordada/) – e mantendo a platéia acordada. Disponível em: <http://www.efetividade.net/2006/07/13/criando-apresentacoes-efetivas-%E2%80%93-emantendo-a-plateia-acordada/>.